# **JWT Release Notes 2.3.3**

## [2018-03-20] **Released [JIRA Workflow Toolbox](https://marketplace.atlassian.com/29496) 2.3.3**

#### **New features**

• New parser functions

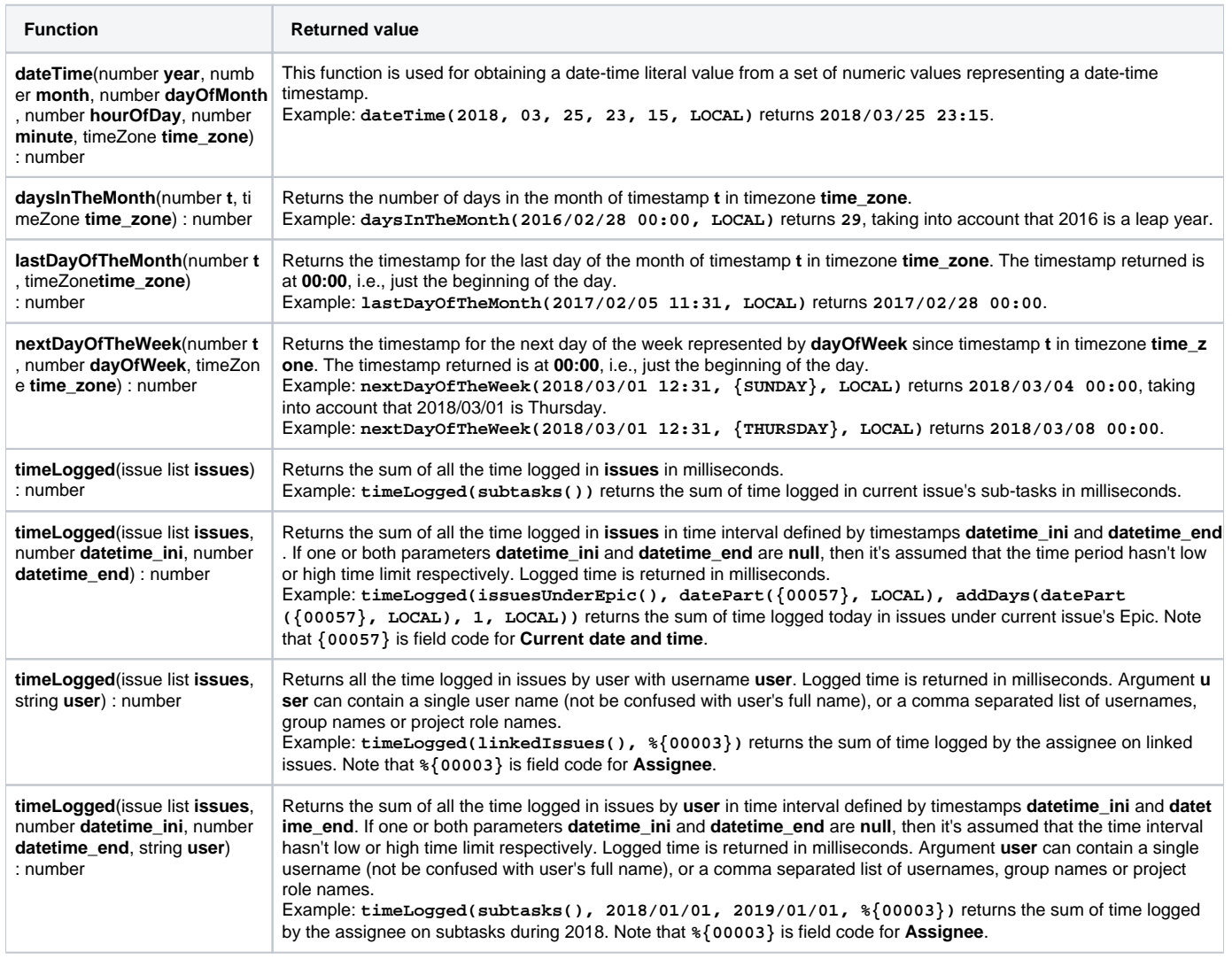

#### **Improvements**

Maximum delay for delayed transition execution now is 60 s, instead of 30 s.

### **Bug fixes**

- Each field update done by JWT post-functions appeared in issue history separately. Since 2.3.3 all the updates are shown in one unique register per issue transition, showing all field updates done by all the post-functions executed in the transition.
- **[Issue #264](https://bitbucket.org/fcarmario/jira-workflow-toolbox/issues/264/leap-year-created-issue-in-workflow-logic)** Fixed bug with on functions **datePart()** and **timePart()** when used on the days where DST transition happens.
- Changed behavior of function **addMonths()** so that when adding 1 month to 30th April we will obtain 30th May instead of 31st May (which was the behavior up to version 2.3.2).
- Error in the way setting rules were rendered by "Syntax Check" button mainly on post-function **[Set a field as a function of other fields](https://apps.decadis.net/display/JWT/Set+a+field+as+a+function+of+other+fields)** and also on some other features.
- Parser functions that admits a **comma separated list of usernames** didn't filter duplicated values. In this version we implement a filter to avoid duplications.
- When using JWT post-functions for setting fields in "Create Issue" transition in JSD, emails were not being sent to approvers.

Find more Release Notes in our **[Version History section](https://apps.decadis.net/display/JWT/Version+History)**.